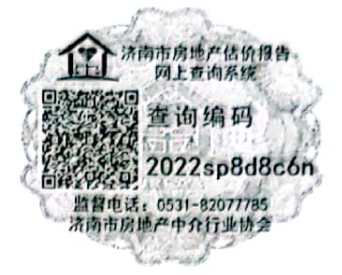

# 涉执房地产处置司法评估报告

重要提示:若当事人、利害关系人对评估报告有异议,请在收到评 估报告后五日内通过泰安市岱岳区人民法院向我公司书面提出。

估价项目名称: 山东省泰安市岱岳区大官园社区34号楼3单元1201室 及储藏室房地产市场价格估价

估价委托人: 泰安市岱岳区人民法院 房地产估价机构:山东众合土地房地产评估有限公司 注册房地产估价师: 辛洁 (注册号: 3720210057)

李伟 (注册号: 3720210061)

评估报告编号: 众合评(鉴)字(2022)第0367号 评估报告出具日期: 二〇二二年九月十三日

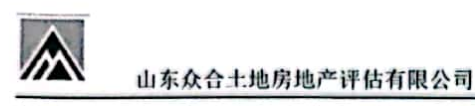

### 致估价委托人函

泰安市岱岳区人民法院:

受贵院委托,我公司委派估价人员对位于山东省泰安市岱岳区大官园社 区 34号楼 3 单元 1201 室及储藏室房地产的市场价格进行了评估, 有关内容 报告如下。

估价目的: 为泰安市岱岳区人民法院确定财产处置参考价提供参考依据。

估价对象: 山东省泰安市岱岳区大官园社区 34 号楼 3 单元 1201 室及储 藏室房地产, 财产范围包括建筑物、分摊的土地使用权及配套设施, 不包括 动产、债权债务等其他财产或权益,估价对象3单元1201室住宅建筑面积 104.76 平方米, 储藏室建筑面积 3.45 平方米, 估价对象 3 单元 1201 室住宅 位于楼幢(总层数19层,其中地上17层,地下2层)地上第12层,储藏室 位于地下1层, 建筑结构为钢混结构, 建成于2018年, 根据估价委托人提供 的《被拆迁人安置结算明细表》复印件,估价对象为回迁安置房屋,被拆迁 人李兴海。

价值时点: 2022年8月30日。

价值类型: 市场价格。

估价方法: 比较法、收益法。

估价结果: 见下表

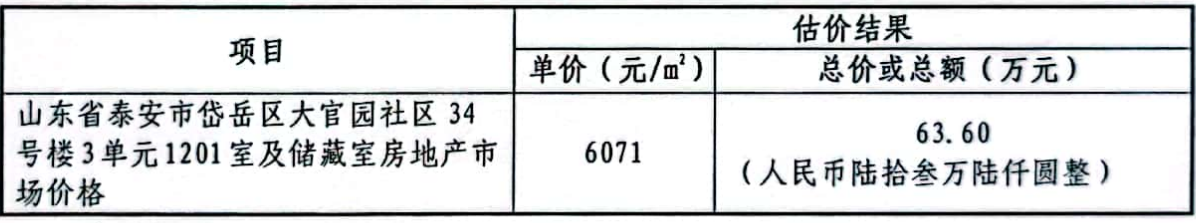

#### 估价对象房地产市场价格估价结果表

特别提示:

1. 本次估价不考虑估价对象原有担保物权、其他法定优先受偿权及租赁 权对评估价值的影响。

2. 本估价结果不应作为价格实现的保证。

3. 以上摘自本评估报告,本评估报告须完整使用,详细情况请阅读报告 全文

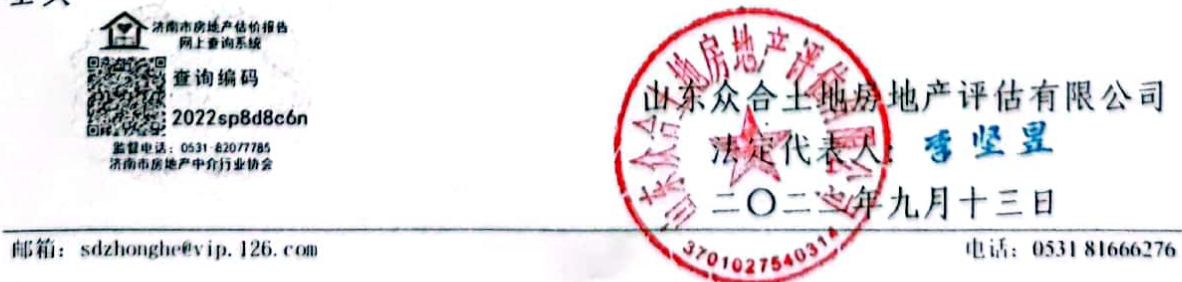

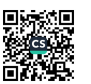

表 1

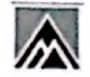

ı

I

ţ,

۱

I,

۱

I

I.

1

#### 目 录

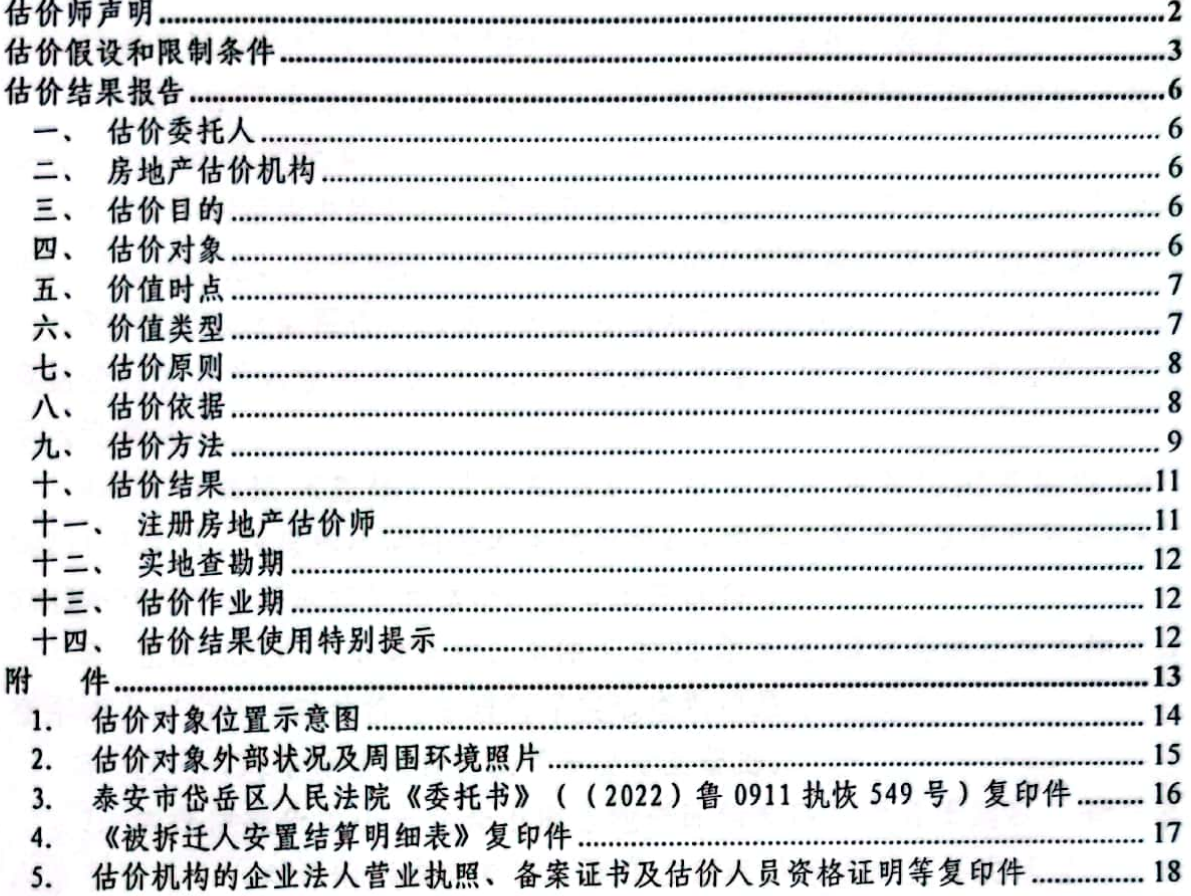

ő

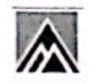

### 估价师声明

注册房地产估价师根据自己的专业知识和职业道德,在此郑重声明:

1. 我们在评估报告中对事实的说明是真实的和准确的,没有虚假记载、 误导性陈述和重大遗漏。

2. 本评估报告中的分析、意见和结论是我们独立、客观、公正的专业分 析、意见和结论,但受到评估报告中已说明的估价假设和限制条件的限制。

3. 我们与评估报告中的估价对象没有现实或潜在的利益,与估价委托人 及估价利害关系人没有利害关系, 也对估价对象、估价委托人及估价利害关 系人没有偏见。

4. 我们依照《房地产估价规范》(中华人民共和国国家标准GB/T 50291-2015)、《房地产估价基本术语标准》(中华人民共和国国家标准 GB/T 50899-2013), 形成意见和结论, 撰写本评估报告。

5. 注册房地产估价师辛洁、李伟于 2022 年 8 月 30 日会同法院工作人员 在申请人的指认下对估价对象进行了实地查勘记录。

6. 没有人对本评估报告提供了重要专业帮助。

7. 本评估报告由山东众合土地房地产评估有限公司负责解释。若当事 人、利害关系人对评估报告有异议,请在收到评估报告后五日内通过泰安市 岱岳区人民法院向我公司书面提出。

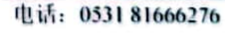

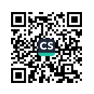

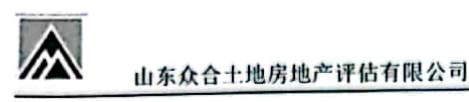

## 估价假设和限制条件

一、本次估价的各项估价假设

(一)一般假设

1. 本次评估设定估价委托人提供的资料合法、属实,并且提供了与本次 评估有关的所有资料,没有保留及隐瞒。

2. 在价值时点的房地产市场为公开、平等、自愿的交易市场。

3. 任何有关估价对象的运作方式、程序符合国家、地方的有关法律、法 规.

4. 本次评估设定估价对象的国有建设用地使用权和房屋所有权为合法 方式取得.

5. 估价对象建筑面积以估价委托人提供的《被拆迁人安置结算明细表》 复印件上载明的为依据。

6. 本次评估假定人民法院拍卖(或者变卖)财产之日的估价对象状况和 房地产市场状况与实地查勘完成之日的状况相同。

7. 估价对象在价值时点的房地产市场为公开、平等、自愿的交易市场, 即能满足以下条件:

(1) 交易双方自愿的进行交易:

蝁

(2) 交易双方处于利己动机进行交易;

(3) 交易双方理性、谨慎行事, 并了解交易对象、知晓市场行情;

(4) 交易双方有较充裕的时间进行交易:

(5) 不存在买者因特殊兴趣而给予附加出价。

8. 受托估价方对估价对象的实地查勘仅限于其外观和使用现状, 对被遮 盖、未暴露及难以接触到的隐蔽工程,是依据估价委托人提供的资料进行评 估的。我们对建筑安全、环境污染等重大影响估价对象价值的因素予以了关 注, 在无理由怀疑存在安全隐患且无相应的专业机构检测或鉴定的情况下, 我们假设建筑安全及环境安全。

9. 估价对象应享有公共部位的通行权及水、电等共用设施的使用权。

10. 因估价委托人不能提供反映估价对象租赁、法定优先受偿权等状况 的相关证明材料,估价人员虽进行了尽职调查仍然难以取得该材料。本次估 价假设估价对象不存在租赁、法定优先受偿权等限制。

11. 房地产估价师无法掌握估价对象是否存在欠缴税费, 拖欠水费、电 电话: 0531 81666276 第3页 邮箱: sdzhonghe@vip. 126. com

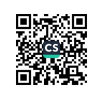

费、燃气费、暖气费、物业费等情况及金额,本次估价未考虑拖欠上述费用 对评估价值的影响。

(二)依据不足假设

∧

₩

1

y

1. 估价委托人提供的相关资料均未载明房屋建成年代,本次估价对象的 建成年代根据楼宇永久性责任标牌确定,确定其建成年代为2018年。

2. 注册房地产估价师辛洁、李伟于 2022 年 8 月 30 日对估价对象进行了 实地查勘记录, 由于客观原因未进入室内进行现场查勘, 经估价人员调查及 征询法院工作人员及申请人意见, 设定估价对象室内为毛坯状态, 设施设备 水、电、燃气、暖气齐全。特提醒报告使用人注意。

3. 可比实例的规划条件、室内装修年份等资料,因调查难度极大,其有 关描述及调整只能根据估价人员的经验判断

(三)不相一致假设

根据估价委托人提供的泰安市岱岳区人民法院《委托书》复印件, 估价 对象坐落于山东省泰安市岱岳区大官园社区 34 号楼 3 单元 1201 室及附房, 根据估价委托人提供的《被拆迁人安置结算明细表》复印件,估价对象坐落 于旅游经济开发区四号社区第34号楼3单元1201室及储藏室, 根据估价师 现场查勘,估价对象坐落于泰安市岱岳区大官园社区34号楼3单元1201室 及储藏室,本次评估假设上述地址对应的为同一估价对象,在报告中本次评 估按照"山东省泰安市岱岳区大官园社区 34 号楼 3 单元 1201 室及储藏室" 统一描述, 特提醒估价报告使用人注意

二、评估报告使用限制

1. 估价结果未考虑未来强制处置风险。

2. 本次估价未考虑价值时点后国家宏观政策发生重大变化以及遇有自 然力和其他不可抗力对估价结果的影响。

3. 估价对象的规划用途为住宅及储藏室, 按照合法性原则, 本评估报告 以住宅及储藏室作为估价对象的法定用途,并产生相应的房地收益。

4. 估价目的、价值时点不变。

5. 未经估价方和估价委托人书面同意,本报告的全部或部分及任何参考 资料均不允许在任何公开发表的文件、通告或声明中引用,亦不得以其他任何 方式公开发表。

6. 本报告估价结果为价值时点下估价对象在现状条件下的房地产正常 市场价值,如估价对象规划用途、建筑面积或建筑物使用状况发生变化,估 邮箱: sdzhonghe@vip.126.com 第 4 页 电话: 0531 81666276

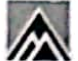

价结果需要做相应的调整其至重新评估。

7. 本报告所依据的权属及其它证明材料,由估价委托人提供并对其真实 性、合法性、有效性负责。如因资料失实或估价委托人有所隐匿而导致估价 结果失真,估价机构不承担相应的责任。

8. 本报告估价目的是为泰安市岱岳区人民法院确定财产处置参考价提 供参考依据,不做其他估价目的之用。如果估价对象的评估条件或目的发生 变化,需重新进行评估.

9. 本评估报告在估价机构盖章和房地产估价师签字的条件下有效。

10. 本评估报告须完整使用, 任何肢解或部分使用本报告所造成的损失 由报告使用人承担。

11. 本评估报告使用有效期自 2022 年 9 月 13 日至 2023 年 9 月 12 日止。

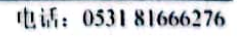

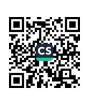

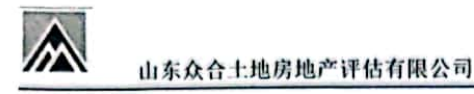

٦

ŋ

٦

٦

Ţ

1

П

1

## 估价结果报告

一、估价委托人

单位名称: 泰安市岱岳区人民法院

单位地址: 山东省泰安市岱岳区府西路3号

联 系 人: 聂兆凤

联系电话: 0538-8603067

二、房地产估价机构

称: 山东众合土地房地产评估有限公司 名

所: 济南市历下区经十路13777号中润世纪广场18号楼14层 住

法定代表人: 李坚昱

统一社会信用代码: 913701027478445359

备案等级:青级

备案证书编号: 鲁评 001026

联 系 人:辛洁

联系电话: 0531-81666272

三、估价目的

为泰安市岱岳区人民法院确定财产处置参考价提供参考依据。

四、估价对象

(一)估价对象财产范围

估价对象财产范围包括建筑物、分摊的土地使用权及配套设施,不包括 动产、债权债务等其他财产或权益。

(二)估价对象基本状况

估价对象为山东省泰安市岱岳区大官园社区 34号楼 3 单元 1201 室及储 藏室房地产,估价对象3单元1201住宅建筑面积104.76平方米,储藏室建 筑面积 3.45 平方米; 规划用途为住宅; 估价对象住宅位于楼幢(总层数19 层, 地上17层, 地下2层)地上第12层, 储藏室位于地下1层; 建筑结构 为钢混结构, 建成于 2018年, 根据估价委托人提供的《被拆迁人安置结算明 细表》复印件,估价对象为回迁安置房屋,被拆迁人李兴海。

根据估价委托人提供的《被拆迁人安置结算明细表》复印件,估价对象 房地产权属状况如下:

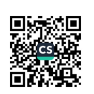

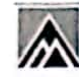

W.

щ

ŧ

₹

覆

y

п

### 山东众合土地房地产评估有限公司

估价对象权属状况摘录表

表 2

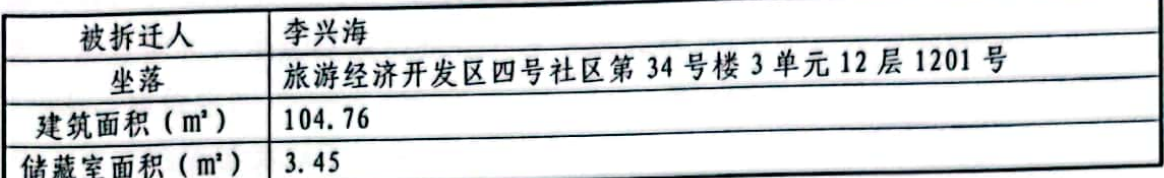

(三) 土地基本状况

1. 四至: 石腊河路以南, 大辛庄路以东, 滨湖路以西。

2. 土地使用权类型: 国有建设用地使用权。

3. 开发程度: 估价对象所在宗地 2018 年已开发完成。

(四)建筑物基本状况

### 建筑物基本状况说明表

表 3

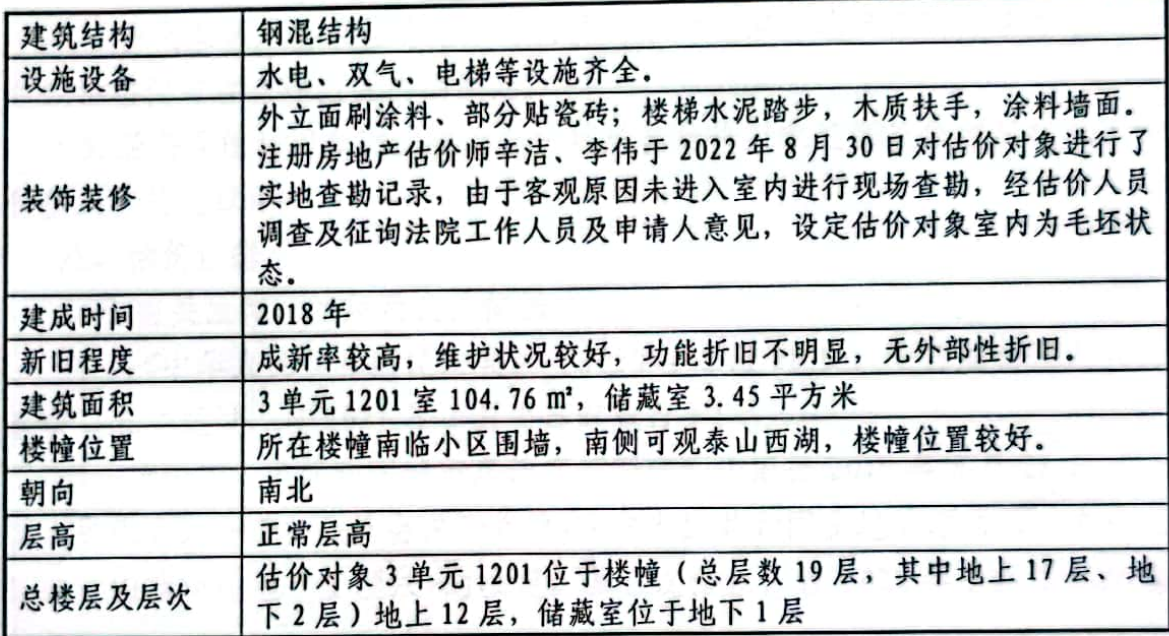

五、价值时点

价值时点为 2022年8月30日(估价人员实地查勘之日)。

六、价值类型

(一) 价值类型名称

本次估价的价值类型为市场价格。

(二) 价值定义

某种(或某宗)房地产的市场价格,是该种(或该宗)房地产在现实市 场上的平均交易价格。

(三) 价值内涵

价值内涵是估价对象在价值时点,满足本次估价假设和限制条件下包括

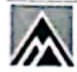

ł

擫

U

ŧ

羅

ı

п

v

山东众合土地房地产评估有限公司

建筑物、分摊的土地使用权及配套设施的价格,付款方式是一次性付清房价 款,房屋面积内涵是建筑面积,开发程度为现房。

七、估价原则

本次估价遵循以下原则:

1. 独立、客观、公正原则。要求站在中立的立场上, 实事求是、公平正 直地评估出对各方估价利害关系人均是公平合理的价值或价格的原则。

2. 合法原则。要求估价结果是在依法判定的估价对象状况下的价值或价 格的原则。

3. 价值时点原则, 要求估价结果是在依据估价目的确定的某个特定时间 的价值或价格的原则。

4. 替代原则。要求估价结果与估价对象的类似房地产在同等条件下的价 值或价格偏差在合理范围内的原则。

5. 最高最佳利用原则。要求估价结果在估价对象最高最佳利用状况下的 价值或价格的原则。

八、估价依据

(一) 有关法律、法规及文件依据

1. 《中华人民共和国民法典》 (2020年5月28日,十三届全国人大三 次会议表决通过,自2021年1月1日起施行);

2. 《中华人民共和国城市房地产管理法》(根据2019年8月26日《全 国人民代表大会常务委员会关于修改<中华人民共和国土地管理法>、<中华人 民共和国城市房地产管理法>的决定》第三次修正,自2020年1月1日起施 行):

3. 《中华人民共和国土地管理法》 (根据 2019 年 8 月 26 日 《全国人民 代表大会常务委员会关于修改<中华人民共和国土地管理法>、<中华人民共和 国城市房地产管理法>的决定》第三次修正,自2020年1月1日起施行);

4. 《中华人民共和国资产评估法》(全国人民代表大会常务委员会于 2016年7月2日发布,自2016年12月1日起实施);

5. 《中华人民共和国城乡规划法》(中华人民共和国第十届全国人民代 表大会常务委员会第三十次会议于 2007 年 10 月 28 日通过,中华人民共和国 主席今第七十四号公布, 自 2008年1月1日起施行。根据 2015年4月24日 第十二届全国人民代表大会常务委员会第十四次会议《全国人民代表大会常

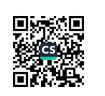

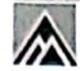

ŧ

â

û.

Ł

ŧ

n

山东众合土地房地产评估有限公司

务委员会关于修改<中华人民共和国港口法>等七部法律的决定》修订):

6. 《最高人民法院关于人民法院委托评估、拍卖和变卖工作的若干规 定》(法释[2009]16号)(2009年8月24日最高人民法院审判委员会第1472 次会议通过):

《最高人民法院关于人民法院确定财产处置参考价若干问题的规定》 7. (法释[2018]15号) (2018年6月4日最高人民法院审判委员会第1741次 会议通过,自2018年9月1日起施行);

8. 《最高人民法院关于民事诉讼证据的若干规定》(法释〔2019〕19号) (2001年12月6日最高人民法院审判委员会第1201次会议通过,根据2019 年10月14日最高人民法院审判委员会第1777次会议《关于修改〈关于民事 诉讼证据的若干规定》的决定》修正):

9. 住房和城乡建设部、自然资源部等部门规章;

10. 省、市及有关部门颁布的有关房地产价格评估的法规及政策性文件。

(二) 估价标准依据

1. 《房地产估价规范》 (国标 GB/T 50291-2015);

2. 《房地产估价基本术语标准》(国标 GB/T 50899-2013):

3. 《人民法院委托评估工作规范》(法办〔2018〕273号):

《涉执房地产处置司法评估指导意见(试行)》(中房学〔2021〕37 4. 号)。

(三) 估价委托人提供的资料依据

1. 泰安市岱岳区人民法院《委托书》 ((2022) 鲁 0911 执恢 549 号):

2. 《被拆迁人安置结算明细表》复印件。

(四)估价机构及注册房地产估价师搜集的资料依据

1. 估价对象照片:

2. 实地查勘记录:

3. 估价人员调查和搜集的泰安市房地产市场有关资料等;

4. 估价机构及估价人员掌握的其他相关信息资料。

九、估价方法

根据《房地产估价规范》(GB/T50291-2015), 通行的估价方法有比较 法、收益法、成本法、假设开发法等。估价方法的选择应根据当地房地产市 场发展情况并结合估价对象的具体特点及估价目的等, 选择适当的估价方法。

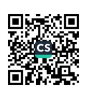

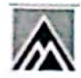

T

H

å.

N

h.

n

П

山东众合土地房地产评估有限公司

本次估价中,估价人员在认真分析所掌握的资料,并对估价对象进行了实地 查勘以及对价值时点周边房地产市场进行调查后,最终选用比较法和收益法 进行估价。

(一)本次选用的估价方法定义及基本公式

1. 比较法

比较法是选取一定数量的可比实例, 将它们与估价对象进行比较, 根据 其间的差异对可比实例成交价格进行处理后得到估价对象价值或价格的方 法.

运用比较法求取估价对象之比较价值的基本公式如下:

比较价值=可比实例成交价格 × 交易情况修正系数 × 市场状况调整系数 ×房地产状况调整系数

2. 收益法

收益法是预测估价对象的未来收益,利用报酬率或资本化率、收益乘数 将未来收益转换为价值得到估价对象价值或价格的方法。本次估价采用报酬 资本化法的持有加转售模式。

采用持有加转售模式求取估价对象之收益价值的基本公式如下:

$$
V = \sum_{i=1}^{I} \frac{A_i}{(1+Y_i)^i} + \frac{V_i}{(1+Y_i)^i}
$$

式中: V-一收益价值 (元或元/m2):

A. -- 期间收益 (元或元/m2):

V, -- 期末转售收益(元或元/m2);

Y .-- 未来第 i 年的报酬率 (%):

Y. -- 期末报酬率 (%):

t--持有期。

(二)不选用的估价方法及理由

1. 不选用成本法的理由

成本法是测算估价对象在价值时点的重置成本或重建成本和折旧,将重 置成本或重建成本减去折旧得到估价对象价值或价格的方法。虽然估价对象 理论上适用成本法,但受到运用的客观条件限制,特别是现时住宅价格主要 受市场供求关系左右, 住宅房地产的开发成本难以反映出现时的市场价值, 加之成本法所需的规划、设计、土地等基础资料无法完整获取、故不适合选 邮箱: sdzhonghe@vip.126.com 第10页 电话: 0531 81666276

用成本法。.

∧

١

ł

l

١

١

۱

2. 不选用假设开发法的理由

假设开发法是求得估价对象后续开发的必要支出及折现率或后续开发的 必要支出及应得利润和开发完成后的价值,将开发完成后的价值和后续开发 的必要支出折现到价值时点后相减,或将开发完成后的价值减去后续开发的 必要支出及应得利润得到估价对象价值或价格的方法。由于估价对象为非待 开发的不动产,理论上不适用假设开发法,故不适合选用假设开发法。

(三)估价技术路线

1. 运用比较法求取估价对象比较价值。

2. 运用收益法求取估价对象收益价值。

3. 根据上述两种方法求取的估价对象价格综合确定估价对象房地产市 场价格。

十、估价结果

估价人员遵照有关的法律法规、政策文件和估价标准, 根据估价委托人 提供的相关资料以及本估价机构及注册房地产估价师掌握的资料,按照估价 目的, 遵循估价原则, 采用比较法和收益法进行了分析、测算和判断, 在满 足估价假设和限制条件下,估价对象于价值时点的最终估价结果见下表 4. 估价对象房地产市场价值估价结果表 表 4

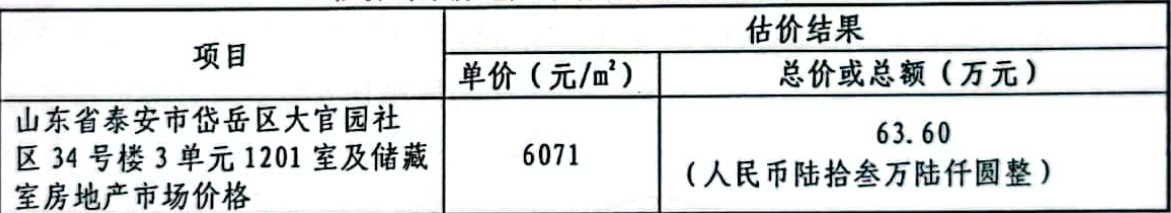

估价结果内涵为在满足本估价假设和限制条件下,评估范围包括建筑物、 分摊的土地使用权及其配套设施的价格,付款方式为一次性付清房价款,评 估房屋面积为建筑面积, 开发程度为现房。

十一、注册房地产估价师

参加估价的注册房地产估价师

| 姓名       | 注册号        | 签<br>名                                               | 签名日期       |
|----------|------------|------------------------------------------------------|------------|
| 伟<br>李   | 3720210061 | د<br><b>无册号:</b><br>3720210061<br>百效期止<br>2024.02.02 | 2022年9月13日 |
| $A - 4A$ |            | dealers and the bearing                              |            |

邮箱: sdzhonghe@vip.126.com

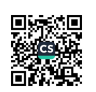

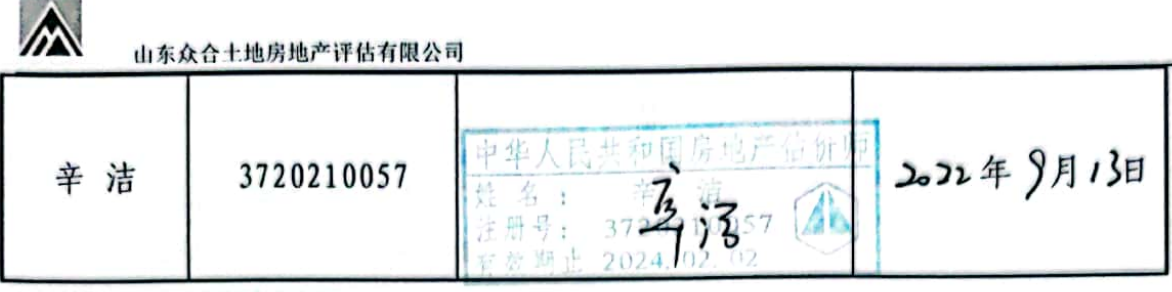

十二、实地查勘期

٦

T

Ŋ

ł.

H

I

ł

1

实地查勘日: 2022年8月30日。

十三、估价作业期

估价作业期: 2022年8月30日至2022年9月13日。

十四、估价结果使用特别提示

1. 应当按照法律规定和评估报告载明的用途、使用人、使用期限等使用 范围使用评估报告。否则,房地产估价机构和注册房地产估价师依法不承担 责任。

2. 估价结果仅为人民法院确定财产处置参考价服务,不是估价对象处置 可实现的成交价格、也不应被视为对估价对象处置成交价格的保证。

3. 财产拍卖或者变卖之日与价值时点不一致,可能导致估价结果对应的 估价对象状况、房地产市场状况、欠缴税费状况等与财产拍卖或者变卖时的 相应状况不一致,发生明显变化的,评估结果应当进行相应调整后才可使用。

4. 在评估报告使用期限或者估价结果有效期内,评估报告或者估价结果 未使用之前, 如果估价对象状况或者房地产市场发生明显变化的, 估价结果 应当进行相应调整后才可使用。

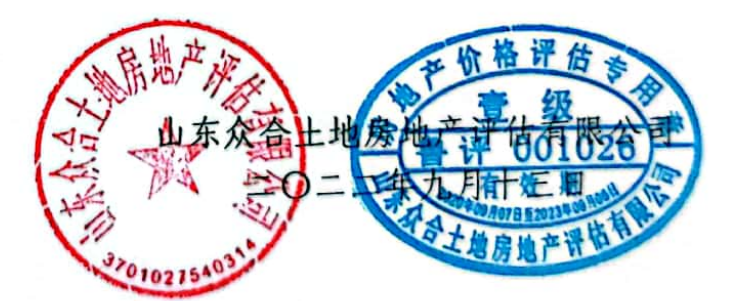

第 12 页

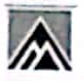

m

山东众合土地房地产评估有限公司

#### 附 件

1. 估价对象位置示意图

2. 估价对象外部状况和周围环境照片

3. 泰安市岱岳区人民法院《委托书》 ((2022) 鲁 0911 执恢 549 号) 复印件

4. 《被拆迁人安置结算明细表》复印件

5. 估价机构的企业法人营业执照、备案证书及估价人员资格证明等复印 件

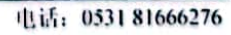

Ī

î

I

I

I

I

I

 $\mathbb{A}$ 

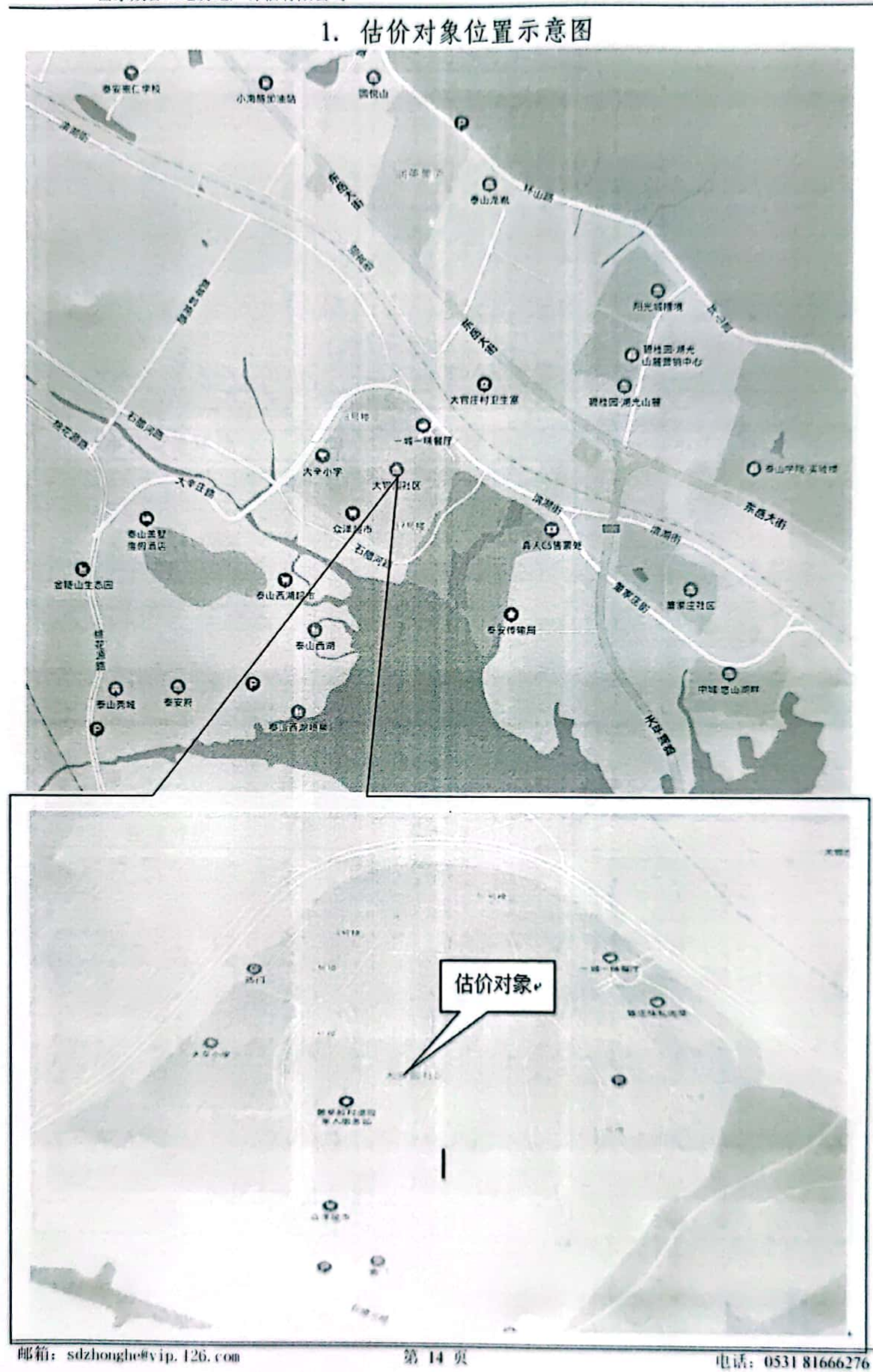

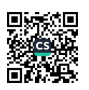

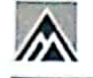

Ħ

山东众合土地房地产评估有限公司

2. 估价对象外部状况及周围环境照片

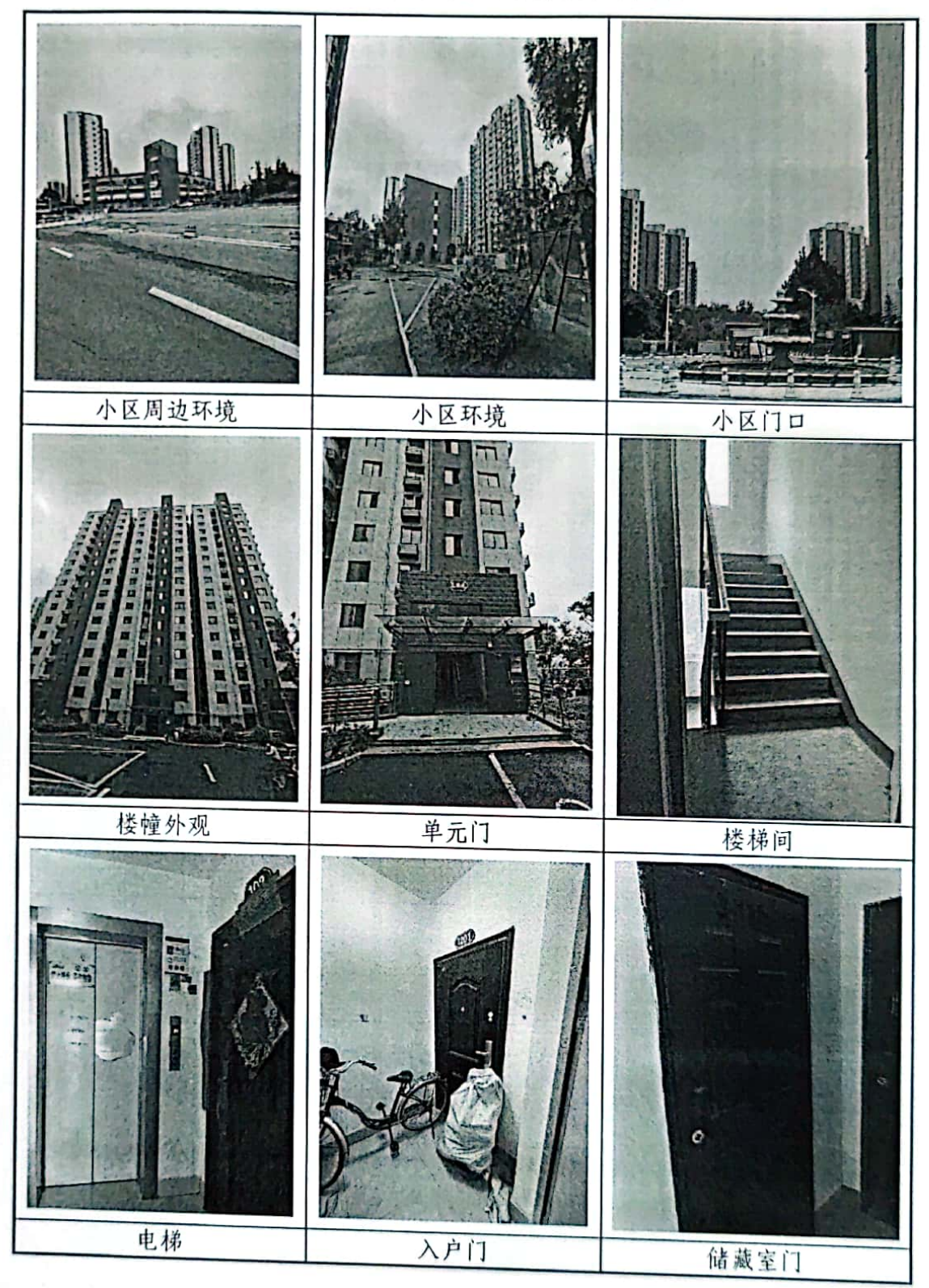

邮箱: sdzhonghe@vip.126.com

第15页

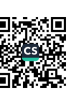

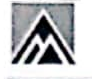

 $\mathbf{1}$ 

F

#### 山东众合土地房地产评估有限公司

3. 泰安市岱岳区人民法院《委托书》((2022)鲁0911 执恢 549 号)复

印件

# 泰安市岱岳区人民法院

# 委托书

(2022)鲁 0911 执恢 549号

山东众合土地房地产评估有限公司:

我院在执行王兆春与李尚正,徐洪珍,李荣辉 房屋买卖合 同纠纷一案中, 需确定下列财产的处置参考价。依照《最高 人民法院关于人民法院确定财产处置参考价若干问题的规 定》第二条、第十四条、第十七条、第十九条规定, 委托你 机构对财产进行评估, 请你机构在收到本委托书之日起三十 日内出具评估报告。评估报告应当载明评估财产的基本情况、 评估方法、评估标准、评估结果以及有效期等内容。不能在 期限内完成评估的, 应当在期限届满五日前申请延长期限, 延期次数不超过两次,每次不超过十五日。

需评估的财产如下:

山东省泰安市岱岳区大官园社区 34 号楼 3 单元 1201 室及 配房。

2022年08月18日

邮箱: sdzhonghe@vip.126.com

第 16 页

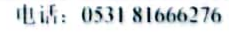

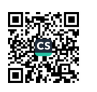

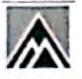

F

ľ

ī

ſ

î

Ī

ī

î

Т

Î

《被拆迁人安置结算明细表》复印件 4.

# 被拆迁人安置结算明细表

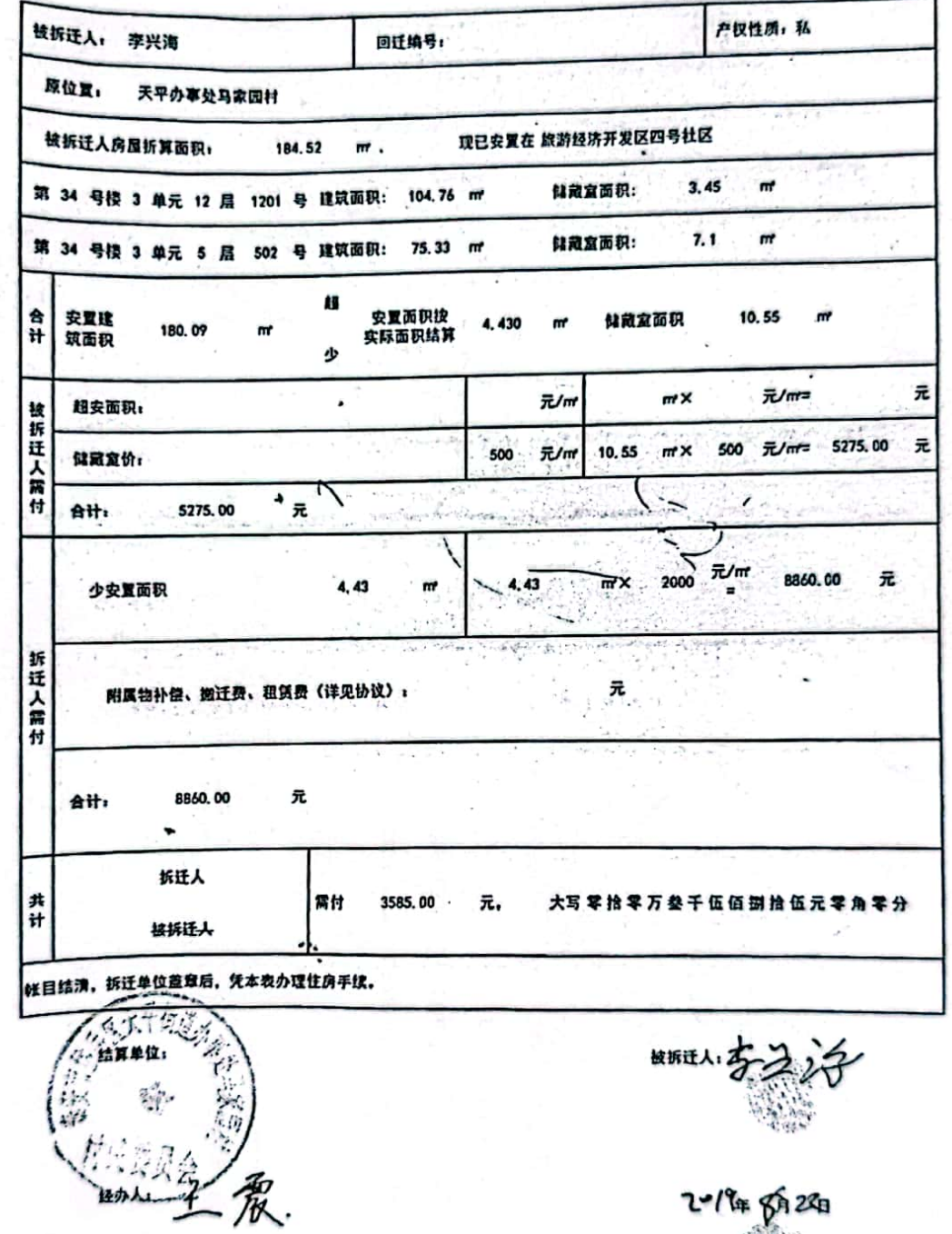

 $2 - 1$  for  $24$ 

邮箱: sdzhonghe@vip.126.com

第17页

i.

È

١

ī

ī

I

ī

#### 山东众合土地房地产评估有限公司

估价机构的企业法人营业执照、备案证书及估价人员资格证明等复印 5.

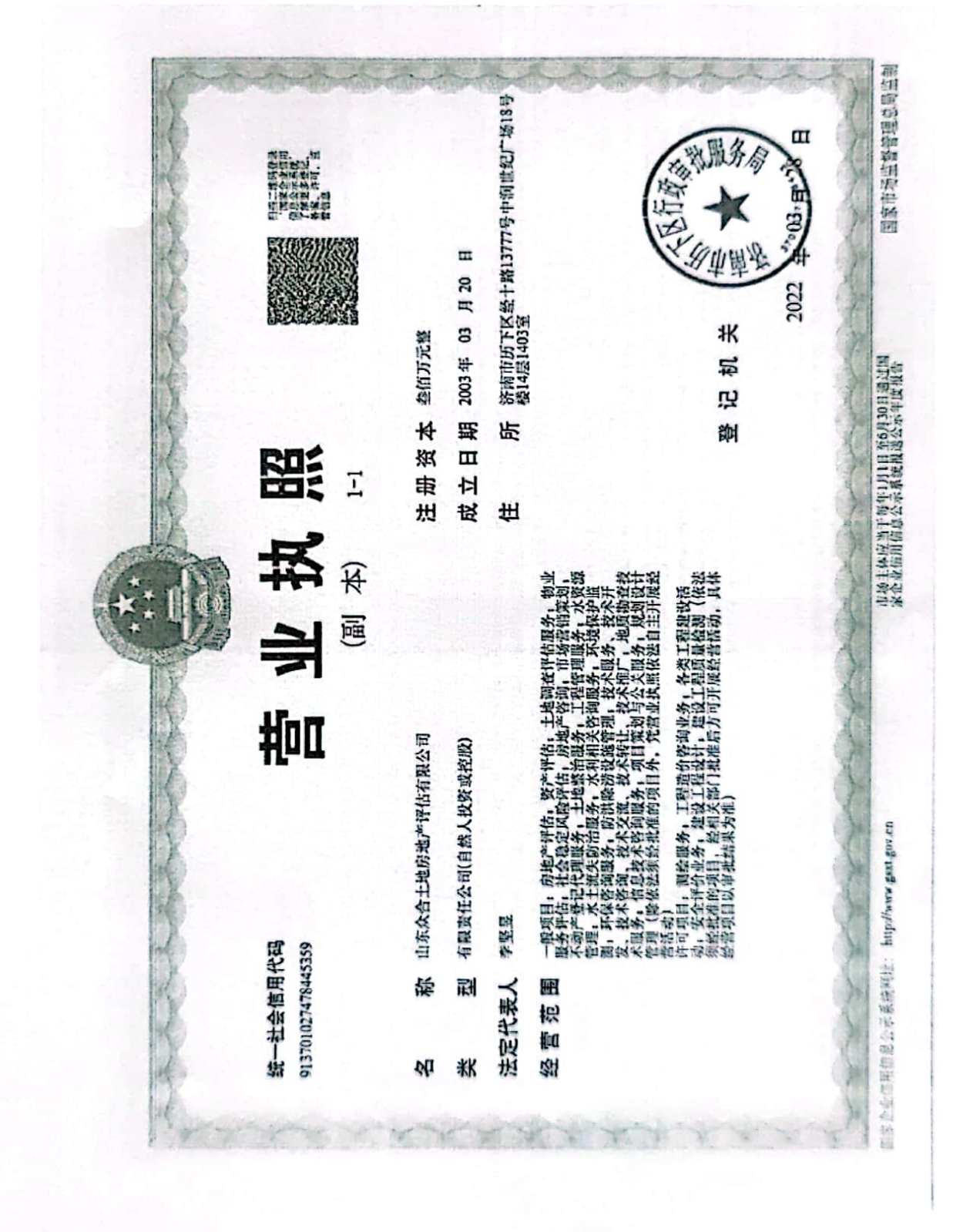

ý.

È

Ī

Ī

I

1

Ѧ

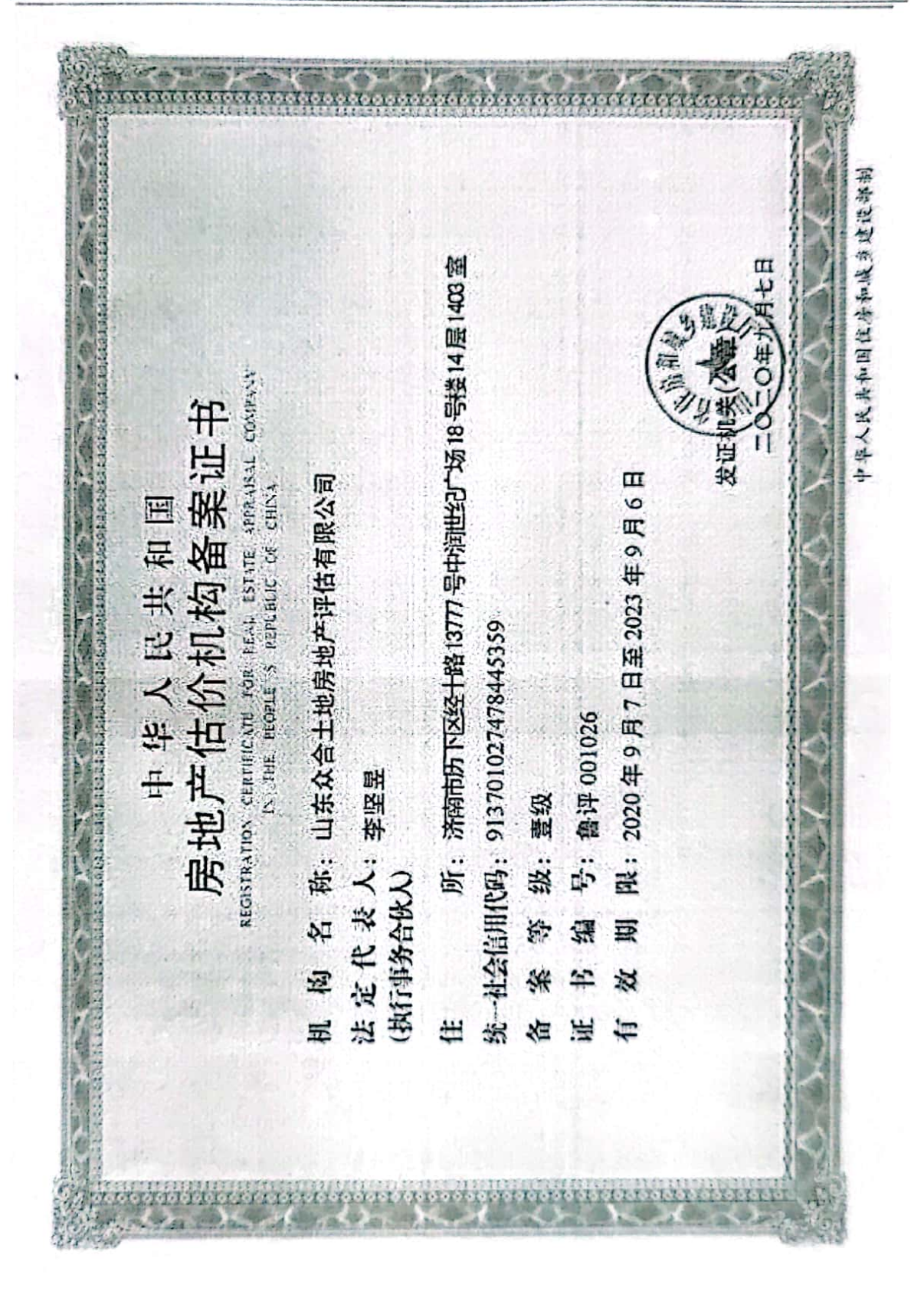

邮箱: sdzhonghe@vip.126.com

Λ

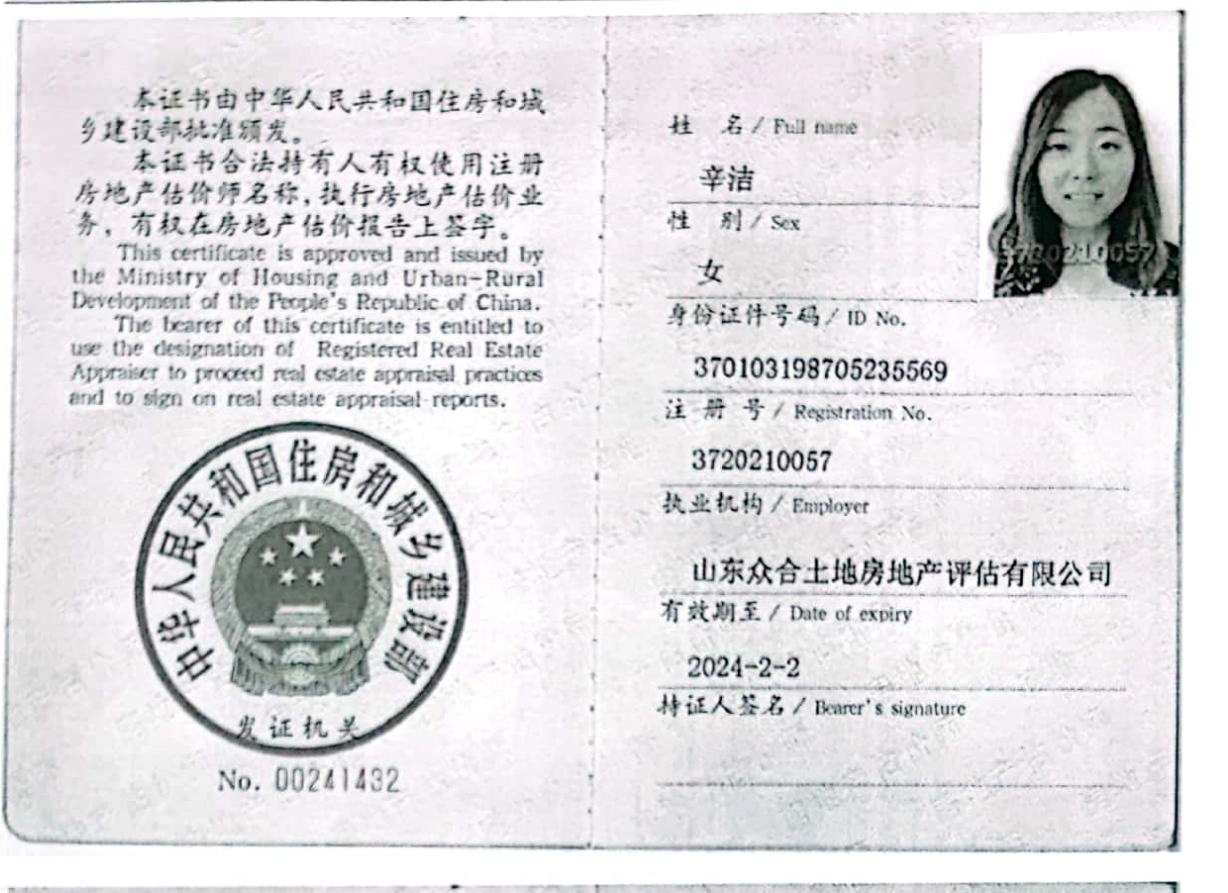

本证书由中华人民共和国住房和城 乡建设部批准颁发

本证书合法持有人有权使用注册 房地产估价师名称,执行房地产估价业 务, 有权在房地产估价报告上签字。

This certificate is approved and issued by the Ministry of Housing and Urban-Rural<br>Development of the People's Republic of China.

The bearer of this certificate is entitled to use the designation of Registered Real Estate Appraiser to proceed real estate appraisal practices and to sign on real estate appraisal reports.

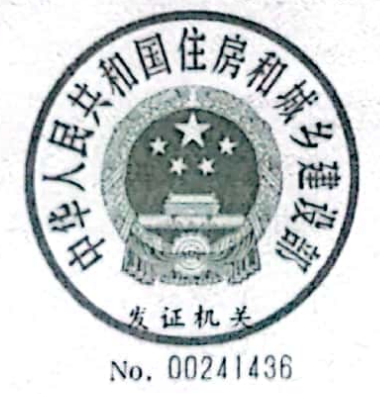

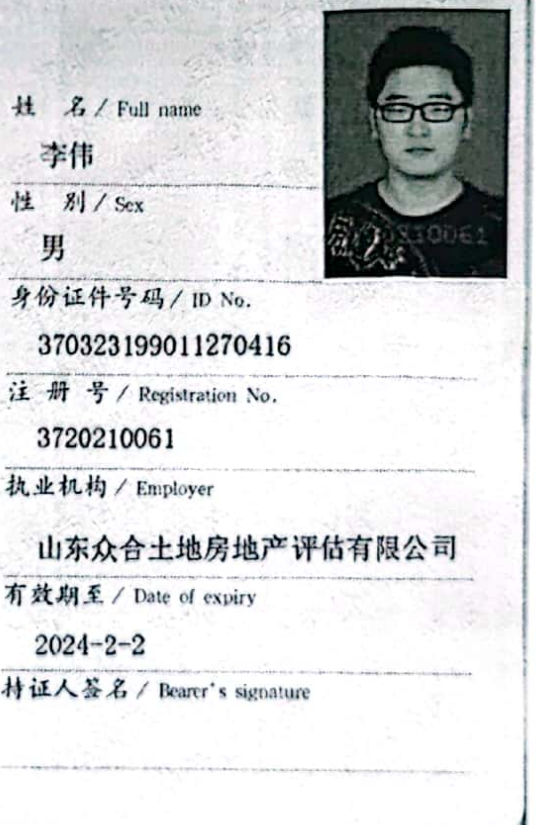

邮箱: sdzhonghe@vip. 126. com

第 20 页

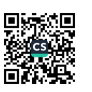